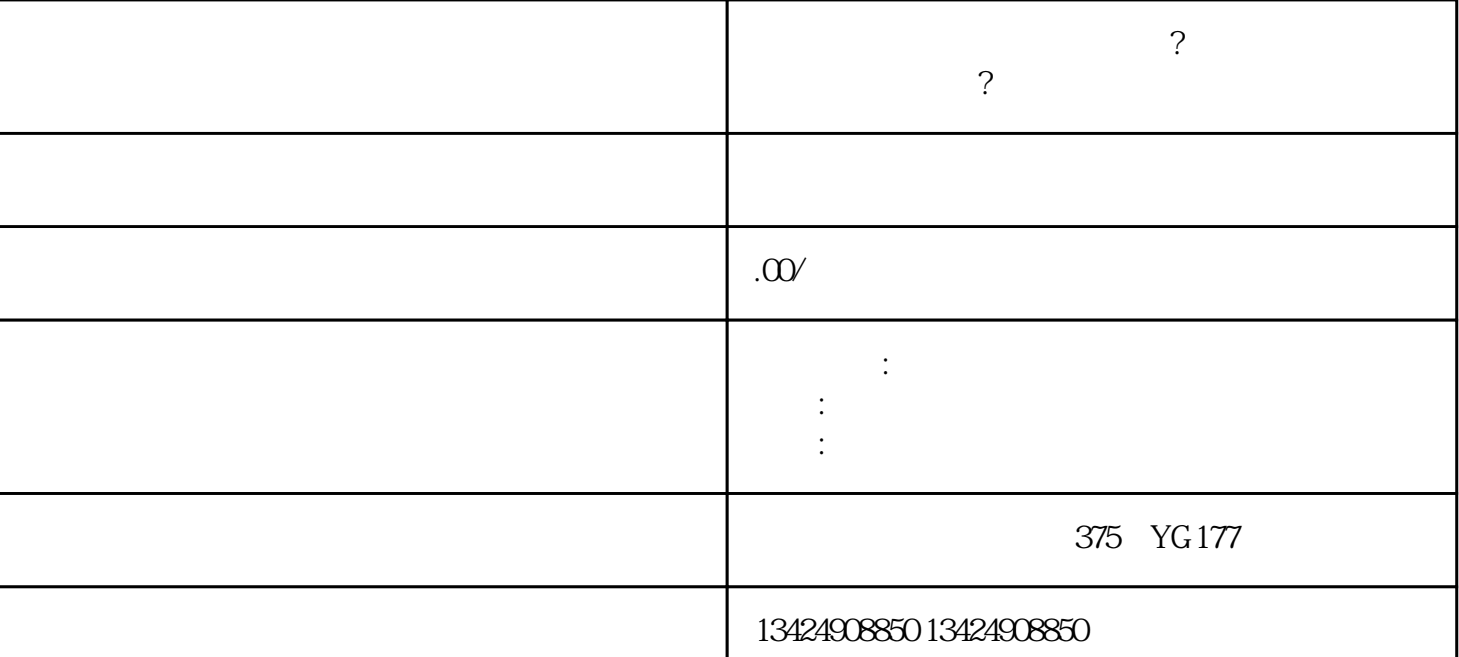

 $1.$ 

 $3 \t\t m \t\t m \t\t m \t\t m$ 

 $4.$   $\%$ 

 $2.$   $\frac{a}{1}$   $\frac{a}{1}$   $\frac{a}{1}$   $\frac{a}{1}$   $\frac{a}{1}$   $\frac{a}{1}$   $\frac{a}{1}$   $\frac{a}{1}$ 

 $5\,$ 

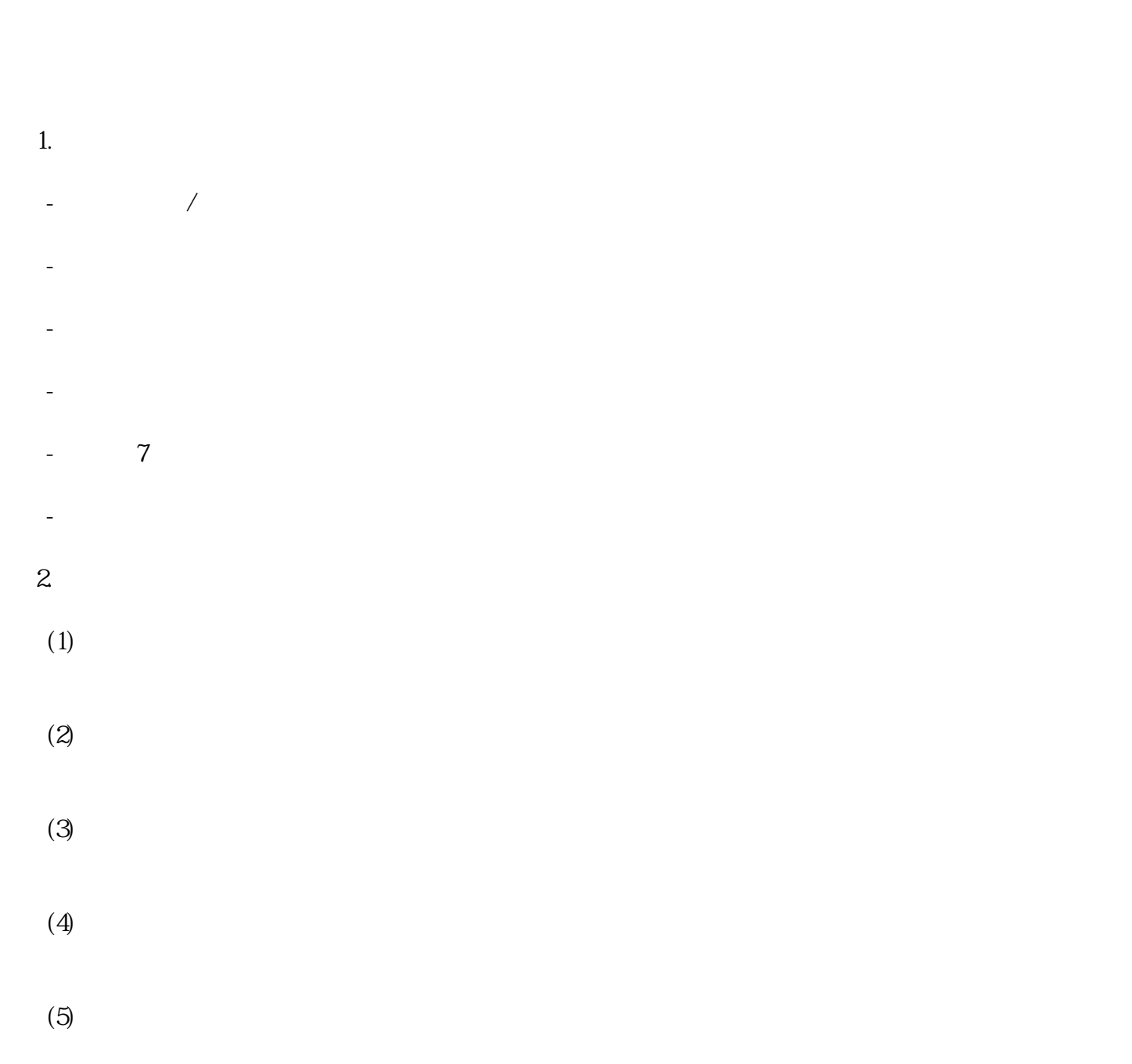

 $(6)$ 

 $\text{XXX} \times \text{XXX}$ 

1. 问:为什么白酒类目无法勾选?

 $2.$  $\overline{\text{XXXX}}$ 

 $3 \sim$  $\frac{7}{10}$ 

1.注册微信广告主账号 2.选择广告类型

 $\mathcal{S}$ 

 $\overline{4}$ .

 $\overline{5}$ 

 $6\hskip1cm$